# Tendencje rozwojowe w kontroli jako[ci - opis przedmiotu

#### Informacje ogólne

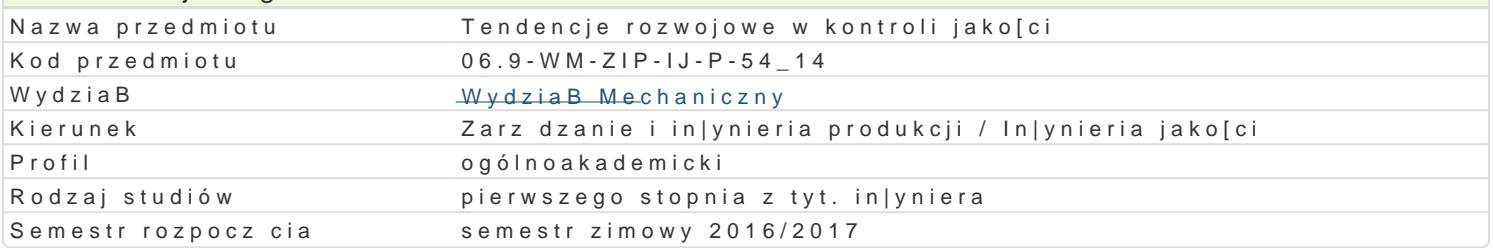

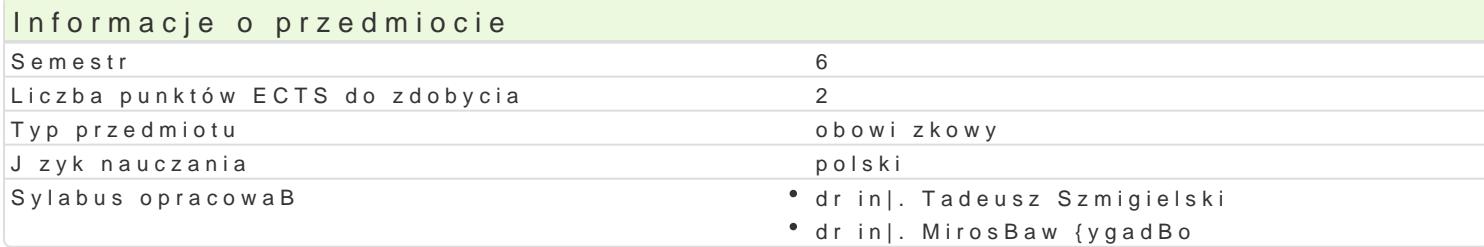

#### Formy zaj

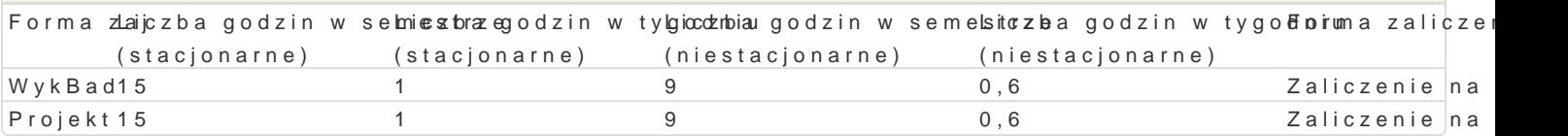

### Cel przedmiotu

Celem przedmiotu jest przekazanie wiadomo[ci z zakres dotycz cego nowoczesnych metod analityczn laboratoriach badawczych, w przemysBowych laboratoriach kontroli jako[ci. Przedstawienie najnowsz odniesieniu do kontroli póBproduktów i wyrobów podczas przebiegu procesu produkcyjnego.

#### Wymagania wstpne

Zarz dzanie jako[ci, statystyka matematyczna, metrologia i systemy pomiarowe.

#### Zakres tematyczny

W ramach wykBadu omawiane s nWayptropwiadzeeniaegaddonipenziead miotu. Historia zapewniania jako[ci wyrobów. poprzez prowadzenie kontroli jako[ci póBproduktów i wyrobów gotowych w trakcie realizacji procesu KJ. Prezentacja nowoczesnych metod i narz dzi wykorzystywanych w realizacji procesu kontroli jako[ pomiarowego. Przegl d komercyjnego oprogramowania wykorzystywanego w KJ. Przedstawienie kierun

W ramach zaj prsotjeekteonwych poznaj si z obsBug i wykorzystaniem nowoczesnych narzdzi pomiaro zastosowaniem pakietu Microsoft Excel i innych programów do analiz uzyskanych wyników na przykB pomiarowego. Dla przypadków wyst pienia niezgodno[ci studenci dokonuj analizy przyczyn ich wyst p przynajmniej ograniczy mo|liwo[ci wystpienia potencjalnych bBdów w przebiegu procesu kontroli.

#### Metody ksztaBcenia

WykBadonwencjonalny.

Projek praca w zespoBach dwuosobowych.

## Efekty uczenia si i metody weryfikacji osigania efektów uczenia si Opis efektu Symbole eliwektócódwy weryFidxamogii zaj

Ma podstawow wiedz dotyczc metod metrologii warsztatowej, techn<sup>e</sup>ikk <u>p.twm f</u>arówkycolok wwidtynn<sup>e</sup> nWiykk Bando technik pomiarowych, w zakresie zwi zanym z zagadnieniami Zarz dzaniką (W2n3|yniericjPkodukcjPrnopelod) Mechanicznej. Ma uporz dkowan i podbudowan teoretycznie wiedz og KlnW 3W7 zakresie zarz dzania ja bezpieczeDstwem pracy i ergonomi w produkcji metodami In|ynierii Me<u>kha</u>misznej. Ma wiedz o trend rozwojowych w zarz dzaniu produkcj metodami In|ynierii Mechanicznej.K. Potroafi wykorzystywa poznai analityczne, symulacyjne oraz eksperymentalne w procesie podejmowanka uzayzji w zakresie zwi zany planowaniem i sterowaniem produkcj . Potrafi planowa i przeprowadza Ke Koperymenty, interpretowa wyniki i wyci ga wnioski. Potrafi wybra metod wspomagania podejmowkankia5decyzji w zarz dzaniu i s jako[ci oraz doskonali realizowane procesy. Potrafi wspóBdziaBa i pracowa w grupie, przyjmuj c r PrawidBowo identyfikuje i rozstrzyga dylematy zwizane z wykonywaniem zawodu.

## Warunki zaliczenia

**Wykład** – warunkiem zaliczenia części wykładowej jest uzyskanie pozytywnej oceny z kolokwium obejmującego weryfikację znajomości podstawowych zagadnień (K\_W15, K\_W23, K\_W37). Student dostaje 5 pytań dotyczących zagadnień przedmiotu. Na ocenę z egzaminu składają się oceny z 5-ciu pytań. Wpisuje się średnią ocenę z 5-ciu pytań.

**Laboratorium** – Ocena wyznaczana na podstawie składowej oceniającej umiejętności związane z realizacją ćwiczeń laboratoryjnych (K\_U13, K\_U23) przygotowania sprawozdań (K\_U19) ze wszystkich zajęć laboratoryjnych przewidzianych do realizacji w ramach programu, z uwzględnieniem obecności i aktywności studenta na zajęciach (K\_K03, K\_K05). Wpisuje się ocenę średnią ze wszystkich ocen uzyskach w semestrze.

**Zaliczenie przedmiotu:** Ocena końcowa na zaliczenie przedmiotu jest średnią arytmetyczną z ocen za poszczególne formy zajęć.

#### Literatura podstawowa

- 1. Hamrol A.: Zarządzanie jakością z przykładami. PWN, Warszawa 2008.
- 2. Dietrich E., Schulze A.: Metody statystyczne w kwalifikacji środków pomiarowych maszyn i procesów produkcyjnych, Notika System, Warszawa 2000.
- 3. Hamrol A., Mantura W.: Zarządzanie jakością, PWN Warszawa 2004.
- 4. Mutwil J.: Instrukcja obsługi programu JM-SPC do statystycznej kontroli procesów produkcyjnych, Zielona Góra 2008.
- 5. Grzenkowicz N., i inni: Zarządzanie jakością metody i instrumenty controllingu jakości. Wyd. Wydziału Zarządzania Uniwersytetu Warszawskiego, Warszawa 2009.
- 6. Miłek M.: *Pomiary wielkości nieelektrycznych metodami elektrycznymi*. Wydawnictwo Politechniki Zielonogórskiej, Zielona Góra 1998.
- 7. Nawrocki W.: *Komputerowe systemy pomiarowe*. WKiŁ, Warszawa 2002.
- 8. Piotrowski J., Kostyrko K.: *Wzorcowanie aparatury pomiarowej*. *Podstawy teoretyczne i trasabilność według norm ISO 9000 i zaleceń międzynarodowych*. PWN, Warszawa 2000.
- 9. Strabowski M.: *Cyfrowe przyrządy pomiarowe*. PWN, Warszawa 2002.

#### Literatura uzupełniająca

--

Uwagi

Brak

Zmodyfikowane przez dr inż. Tadeusz Szmigielski (ostatnia modyfikacja: 21-09-2016 12:07)

Wygenerowano automatycznie z systemu SylabUZ